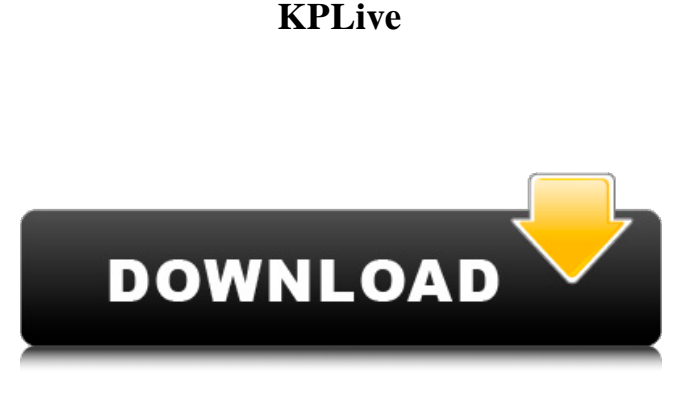

**KPLive Crack + Activation Code With Keygen Free Download For PC**

KPLive allows you to create a new restore system from scratch or you can mount any of your partitions and restore from it. The tool offers two different methods for the restoration, including the automatic recovery and the manual one. For the latter, you can use the

ntfs attr, noahdfear driver.sh, ntfs\_delete, ntfs\_recover, ntfs\_repair, mount, reparfs, rarfs\_remove, rarfs\_repair, syncdos and zfs\_recover commands. The automatic method helps you recover when you accidentally remove or corrupt the registry drive and it does so without it taking anything but a few moments. The tool is designed with a one-click installation and it saves all the information of the disk in a file, at the same time it creates the partitions.

Once the restore is ready, you can simply eject the live media and view and

restore the files manually or from the Live CD. The tool is also designed to create a report after it is completed and it shows the success or failure of the restoration. It also lets you modify some aspects of the registry. On the right pane of the tool, there are a few options and a menu bar that has three icons, including the Back, the Stop and the Restore buttons. They are useful to navigate between the different options. The tool offers a few advanced settings that help you to better access the disks, including changing the monitor resolution,

changing the keyboard, changing the language and setting the IDE drives.

There are also some other small features, including the option to cycle through the drives in the list. KPLive Features: Create restore system from scratch Mount your drives Restore from drives, partitions and CDs Restore Windows registry Restore entire Windows drive Restore Windows registry Restore individual keys Switch between drives Switch between drives Restore individual keys Mount all drives Change attributes of files Change

attributes of files Cleanup drive Permanently delete a drive Dosfsck repair Noahdfear disinfect ntfs\_attr, noahdfear\_driver.sh, ntfs\_delete, ntfs\_recover, ntfs\_repair, mount, reparfs, rarfs\_remove, rarfs\_repair, syncdos and zfs\_recover Auto or manual restore Live CD or ISO image Automatic or manual Aut

**KPLive (Updated 2022)**

KPLive For Windows 10 Crack is the only tool that can back-up and

restore.reg files using any Linux Live Distribution as the replacement for the Windows registry. This lightweight project offers several additional features that will allow you to: ◦Take a backup of your Windows registry that was installed using an original Windows Registry file or any windows built-in utility as well as restore this registry to any installed Windows OS. ∘Create new files and directories that were previously missing or with wrong permissions on Windows systems. ∘Mount any Windows NTFS partition using the NTFS file system.

◦Use specific commands or scripts that will allow you to mount, create and restore any Linux Live partition. KPLive Full Crack Features: ∘The initial version of the project includes: ●Backup and restore Windows registry files on any Windows system using any Linux Live Distribution as a Live CD. ●Take a backup of any Windows NTFS partition using the ntfs\_attr tool in any Linux Live Distribution. ●Mount any Windows NTFS partition using the ntfs\_attr tool in any Linux Live Distribution.  $\bullet$ Create new files and

directories that were previously missing or with wrong permissions on Windows systems. ●Use specific commands or scripts that will allow you to mount, create and restore any Linux Live partition. ●If you wish, you can also create a simple Live CD that can automatically backup and restore the registry files on any Windows system. KPLive Cracked Version Demo: To test the functions of the utility, you can grab the code source or purchase the compiled version from the developer. Your purchase will also support the

development of the project. KPLive Tutorials and Resources: If you prefer to learn something, then you can always access the official page that has everything you need to know about the project. KPLive Readme: You can also find an example of how to use the tool below, which will help you understand the commands and the other parameters included. KPLive Changelog: We also want to inform you about the major changes that took place since the launch of the project. To this end, check out the change log from the official site.

KPLive Bug Reporting: We would also like to inform you about how you can report any bugs or feature requests through the issues section. You can get the utility on the official site and you can download the latest build from the Releases section. You can 09e8f5149f

KPLive is a companion tool for KpRm that simplifies the restoration of the backups of the Windows registry keys. Designed as a Live CD on Minimal Linux Live, the tool enables you to mount partitions as well as create files and directories for which you can modify the attributes accordingly. To make the restoration even more convenient, the developer has included a script – kprm\_restore\_hives – that has the role of automatically restore the

registry along with all previous commands. Moreover, it generates a report so that you know that everything went smooth. You can get started by making a bootable key or CD using this tool and it is recommended that you start on the support. To validate your choices on the different steps included you can either the SPACE or ENTER key, depending on the situation. If you prefer to create the restoration in your native language, then you will be happy to learn that the app enables you load and change different language

keyboards. As previously mentioned, the utility includes additional options than the automatic restore. Therefore, you can also preview and modify the file attributes using the ntfs\_attr command and disinfect Windows drives using the noahdfear script via the noahdfear\_driver.sh command. Platform: Windows, Linux You can easily find and delete encrypted file with one of these applications. Unlike other encryption software, file encryption with TrueCrypt requires several steps and it cannot be done

automatically. TrueCrypt uses sectorlevel encryption, providing the maximum amount of data security. Through this small software, you can securely encrypt files and folders to prevent anyone from reading their contents and most importantly protect your files if a computer is stolen or lost. There are two main parts of this software. They are TrueCrypt for Linux and TrueCrypt for Windows. You can find the file encryption application on the downloads section. TrueCrypt is free to download, you just need to download

the latest version from the official website to make it work properly. You can also search for it on your computer if you're using it. An Anti-Virus Tool – ESET is a well-known Anti-Virus software that you can download from the official website. It provides a range of security and performance tools that are very beneficial. This is a powerful Anti-Virus tool and you can use it to protect your computer from different infections and viruses and you can also use it to clean up the leftovers of a previous Anti-Virus program. In

KPLive was developed to simplify the regularity of restoring Windows registry keys. In fact, you should not worry if you have problems with restoring your Windows registry since KPLive also comes with a rescue mode. With the tool, you can restore the registry keys easily. Therefore, you should not worry about a single key being missing. To do that, you should make a bootable CD or USB and start the rescue mode. The command line is available and supported in several languages, such as English, Spanish, French, German, and Japanese. In case you can't speak one of those languages, then you can still rest assured that KPLive has a default option that will use the English language. Regardless of the language you choose, KPLive automatically goes through each Windows partition and brings back the default values. Furthermore, you can always choose a specific partition to restore the values for Windows registry. Once the registry is restored, you can use the kprm\_restore\_hives script to

execute the entire process of modifying the registry keys. You can mount different partitions manually or even use the command line to mount the backup drive. Hence, it is important to know that you can even mount drives for which you can specify the partition or drive. Additionally, you can manually pick the backup of an individual drive. However, for this, you should choose the drive which you want to restore the registry, then click on the relevant option. It is not like KPLive opens the drive for you; however, you can save a

## few clicks by using the

/mnt/disk/disk\_name/folder syntax. Furthermore, you can create files and folders using the ntfs\_attr command that is also supported by many languages. Once you have selected a file or folder, then you can modify its attributes as you wish. To manually create a file, click on the Attribute to Change option. You should specify the type of data with the default being REG\_SZ. However, you can pick a different type of data too. Screen reader software and devices support tools are very useful to the

people with poor vision, and are also known as screen magnification software. Screen reader software can be a software or an app that reads screen activity for the people who suffer from low vision or who have poor eyesight. Different screen readers support different way of enabling users to access the data on the screen. The screen reader software relies on the ability of the screen reader to move the cursor

Minimum: OS: Windows 10 (64-bit), Windows 7 (64-bit), Windows 8.1 (64-bit) Processor: Intel Core i3-2310M Memory: 2GB Graphics: Intel HD 4000, GeForce GT 630, Radeon HD 7610 DirectX: Version 11 Network: Broadband Internet connection Storage: 20GB available space Sound: Windows Audio Device Additional Notes: H.264 Encoding: To avoid problems with the decoder and to

## Related links:

[https://uriankhai.at/wp-content/uploads/2022/06/Categories\\_Game\\_Maker\\_Crack\\_\\_\\_Updated\\_2022.pdf](https://uriankhai.at/wp-content/uploads/2022/06/Categories_Game_Maker_Crack___Updated_2022.pdf) <https://www.cbdxpress.de/wp-content/uploads/CloudXplorer.pdf> [http://futureoftheforce.com/wp-content/uploads/2022/06/World\\_Of\\_Goo\\_Icons\\_New.pdf](http://futureoftheforce.com/wp-content/uploads/2022/06/World_Of_Goo_Icons_New.pdf) [https://ekibinibul.com/wp-content/uploads/2022/06/iConvert\\_Icons.pdf](https://ekibinibul.com/wp-content/uploads/2022/06/iConvert_Icons.pdf) <https://amoserfotografo.com/advert/hex-edit-for-jedit-crack/> <https://deradiobingo.nl/wp-content/uploads/2022/06/paynib.pdf> <https://transitdamagerepairs.com/wp-content/uploads/2022/06/ComicReader.pdf> <https://www.plori-sifnos.gr/bitnami-wordpress-stack-with-license-key-download-latest/> [https://social.arpaclick.com/upload/files/2022/06/XX4rlNvlBbqUEegGzxpT\\_08\\_b0e05a6fc3f9cb4248a953da1175a9e3\\_file.pdf](https://social.arpaclick.com/upload/files/2022/06/XX4rlNvlBbqUEegGzxpT_08_b0e05a6fc3f9cb4248a953da1175a9e3_file.pdf) [https://facethai.net/upload/files/2022/06/jjKdnUFLFYfu3VMdZ1yX\\_08\\_8e2a14913881473f8c94370243d7365b\\_file.pdf](https://facethai.net/upload/files/2022/06/jjKdnUFLFYfu3VMdZ1yX_08_8e2a14913881473f8c94370243d7365b_file.pdf) <https://www.herbariovaa.org/checklists/checklist.php?clid=21753> <http://goldeneagleauction.com/?p=27687> [https://fuckmate.de/upload/files/2022/06/SoxPihMtbASiDivgvytw\\_08\\_b0e05a6fc3f9cb4248a953da1175a9e3\\_file.pdf](https://fuckmate.de/upload/files/2022/06/SoxPihMtbASiDivgvytw_08_b0e05a6fc3f9cb4248a953da1175a9e3_file.pdf) <https://herbariovaa.org/checklists/checklist.php?clid=21754> [https://lightsout.directory/wp](https://lightsout.directory/wp-content/uploads/2022/06/MyWIFIzone_Crack___Full_Version_Free_Download_PCWindows_Updated.pdf)[content/uploads/2022/06/MyWIFIzone\\_Crack\\_\\_\\_Full\\_Version\\_Free\\_Download\\_PCWindows\\_Updated.pdf](https://lightsout.directory/wp-content/uploads/2022/06/MyWIFIzone_Crack___Full_Version_Free_Download_PCWindows_Updated.pdf) https://stylovoblecena.com/wp-content/uploads/2022/06/Gemini\_Delta\_\_SOL\_Difference\_Manager\_For\_NET\_\_Crack\_\_\_With\_Regist [ration\\_Code\\_Download\\_For\\_.pdf](https://stylovoblecena.com/wp-content/uploads/2022/06/Gemini_Delta__SQL_Difference_Manager_For_NET__Crack___With_Registration_Code_Download_For_.pdf) <https://www.luckyanimals.it/winflog-extreme-crack/> <http://www.vidriositalia.cl/?p=3188> <https://youfee.de/wp-content/uploads/2022/06/delfgra.pdf>

<https://nusakelolalestari.com/wp-content/uploads/2022/06/frazyli.pdf>